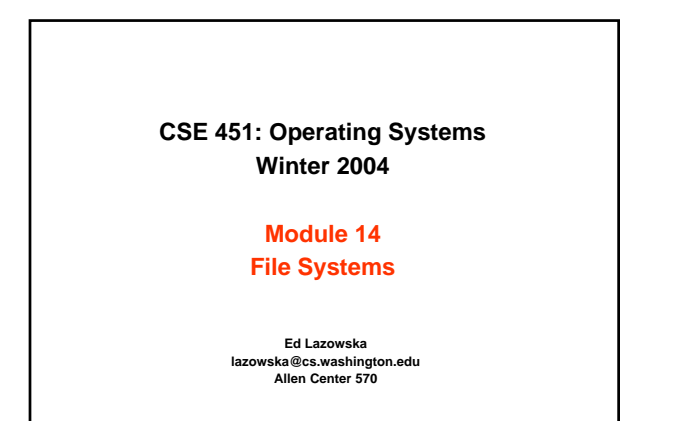

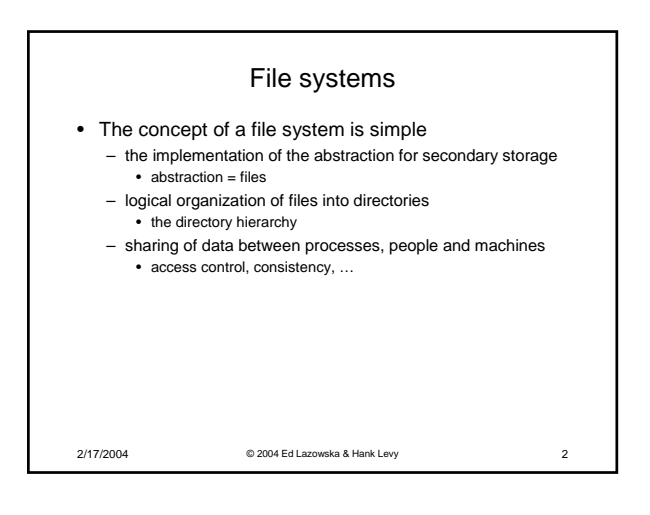

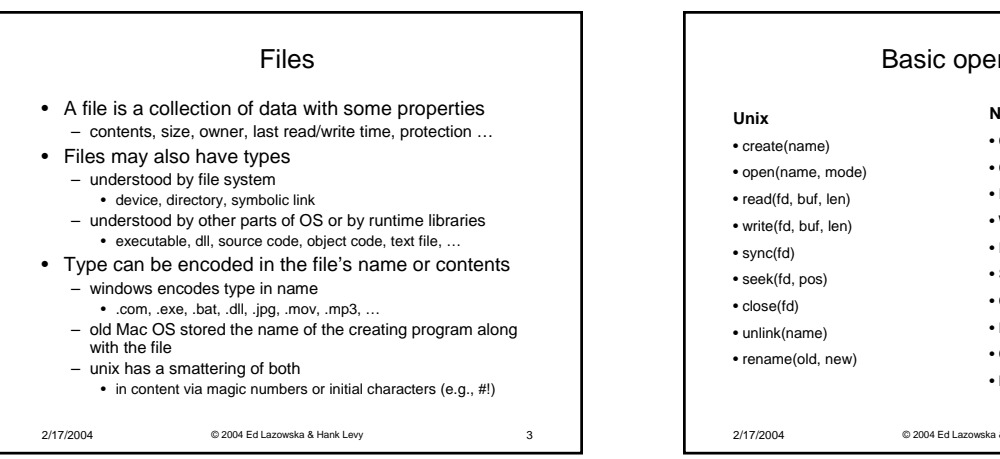

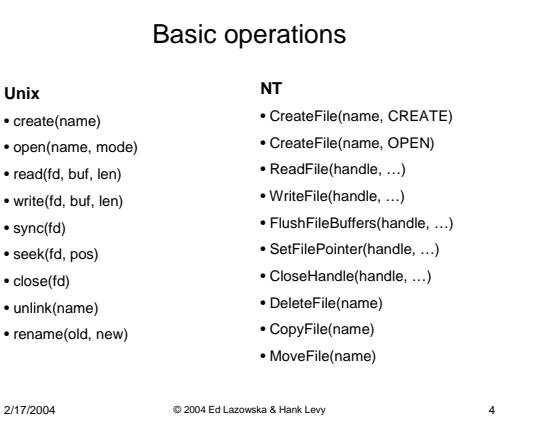

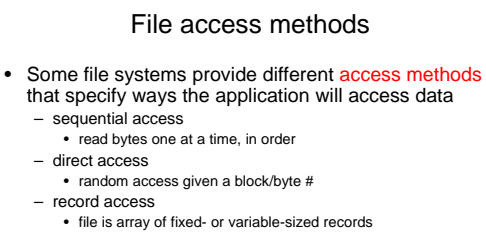

- indexed access • FS contains an index to a particular field of each record in a file • apps can find a file based on value in that record (similar to DB) • Why do we care about distinguishing sequential from direct access?
	- what might the FS do differently in these cases?

2/17/2004 © 2004 Ed Lazowska & Hank Levy 5

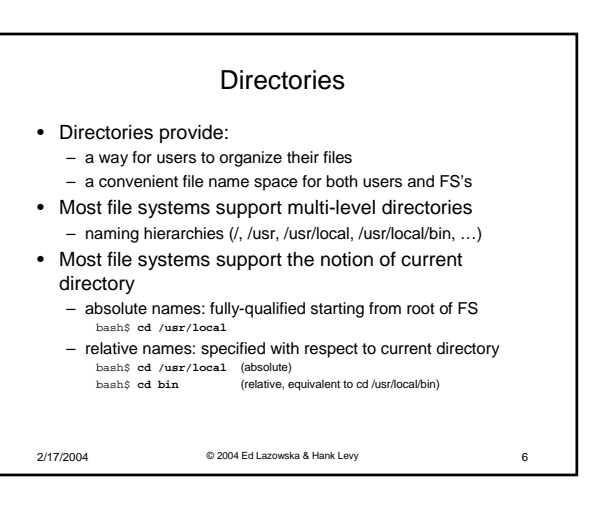

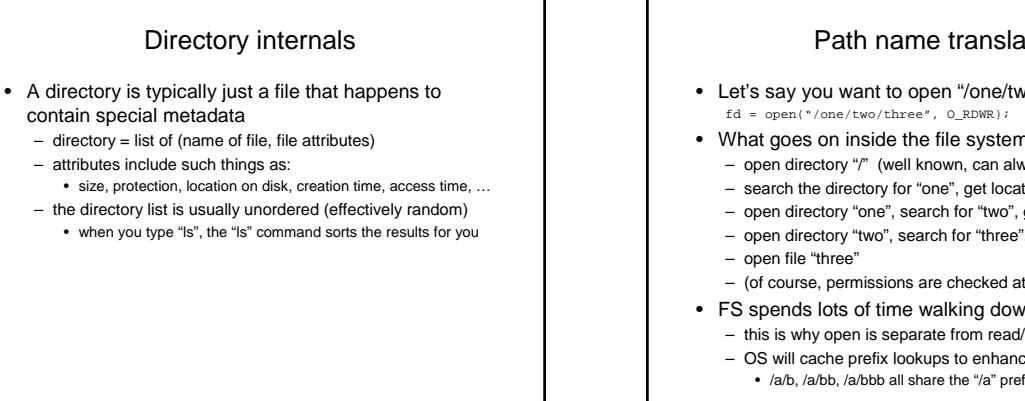

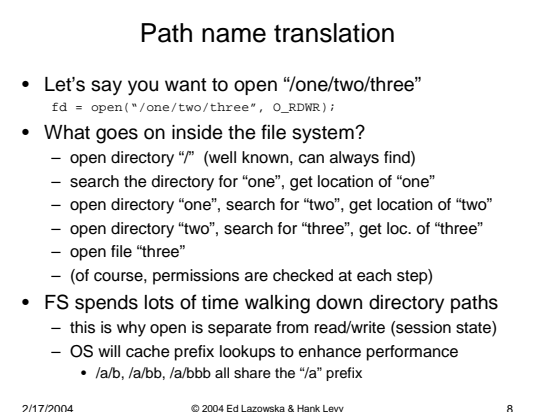

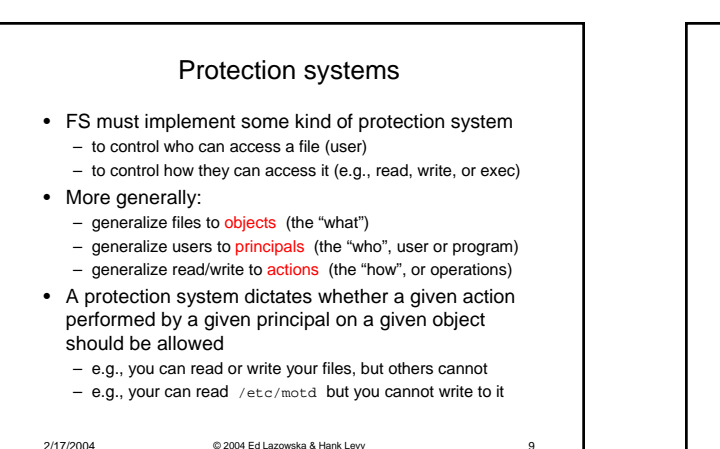

2/17/2004 © 2004 Ed Lazowska & Hank Levy 7

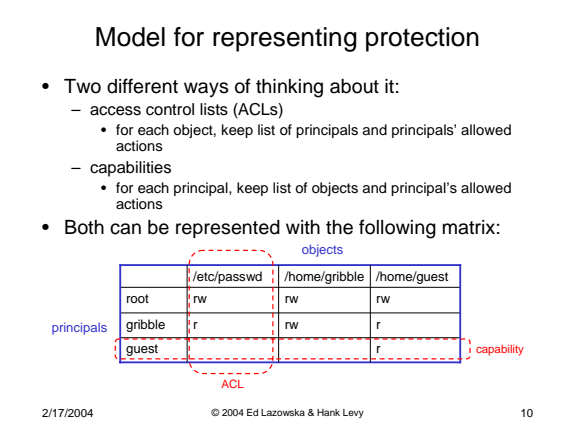

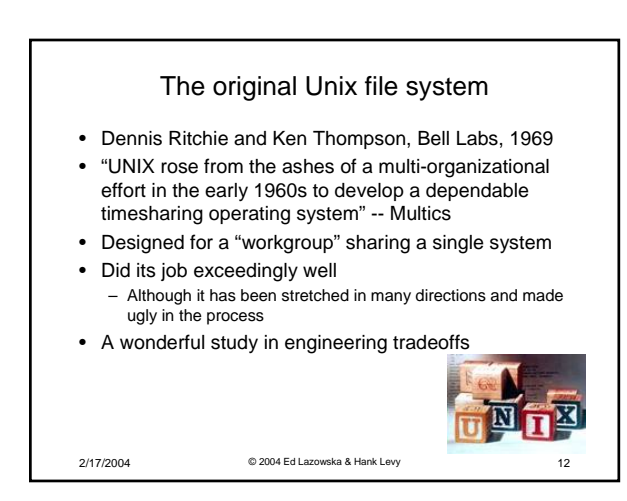

## ACLs vs. Capabilities

- Capabilities are easy to transfer – they are like keys: can hand them off
	- they make sharing easy
- ACLs are easier to manage
	- object-centric, easy to grant and revoke
	- to revoke capability, need to keep track of principals that have it • hard to do, given that principals can hand off capabilities
- ACLs grow large when object is heavily shared
	- can simplify by using "groups"
	-
	- put users in groups, put groups in ACLs you are all in the "VMware powerusers" group on Win2K
	- additional benefit
	- change group membership, affects ALL objects that have this group in its ACL

2/17/2004 © 2004 Ed Lazowska & Hank Levy 11

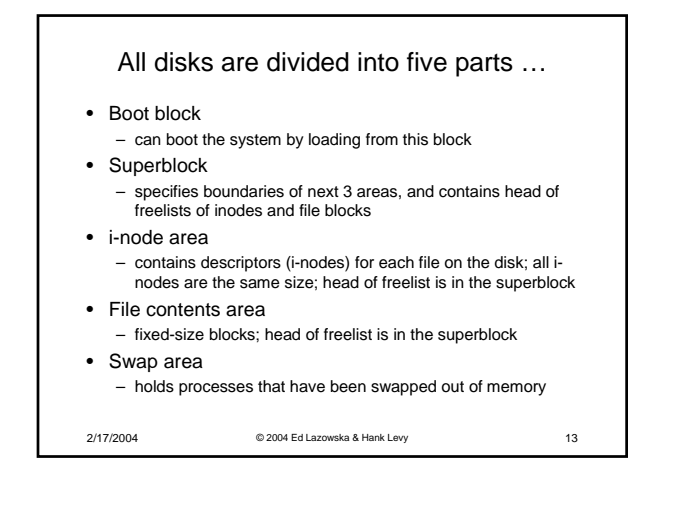

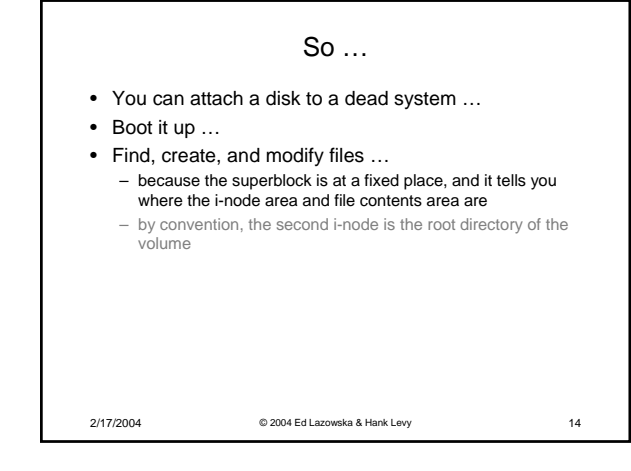

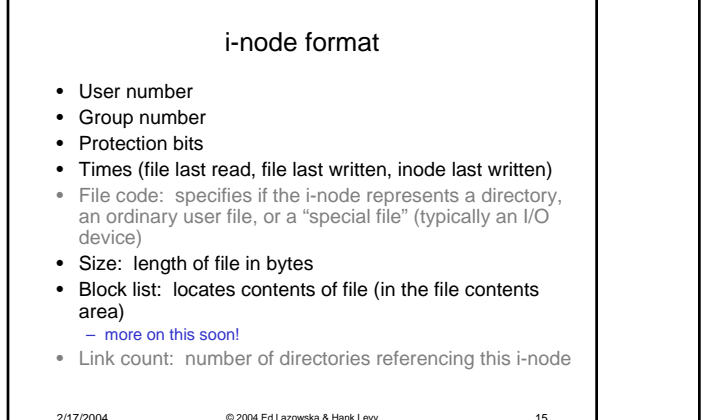

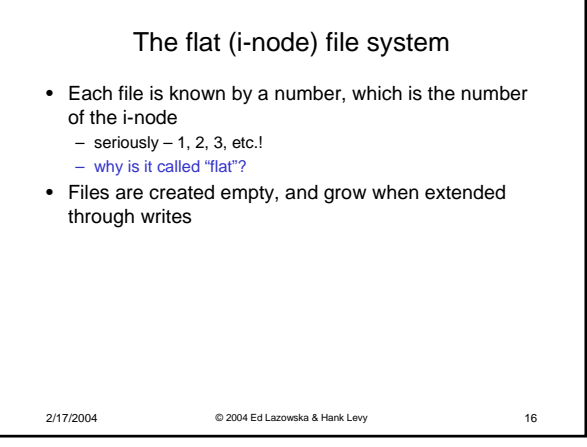

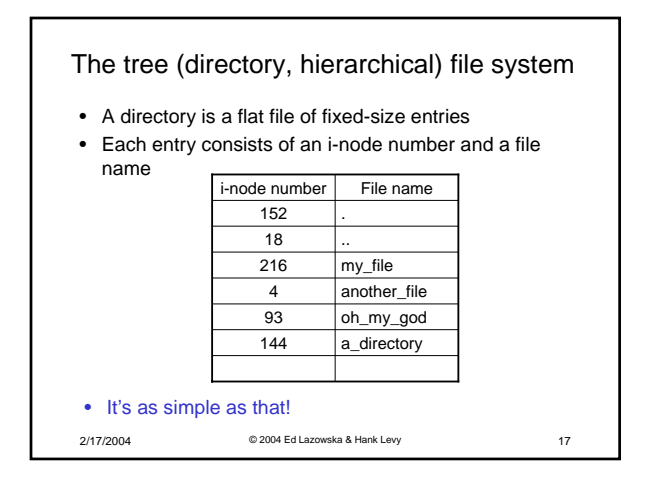

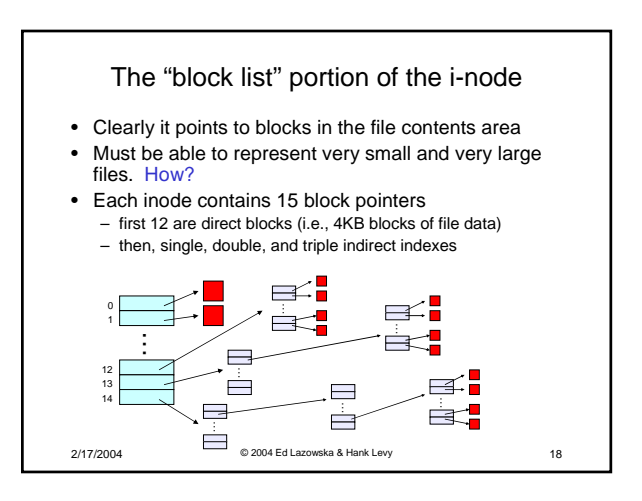

## So …

- Only occupies 15 x 4B in the i-node
- Can get to 12 x 4KB = a 48KB file directly
- (12 direct pointers, blocks in the file contents area are 4KB) • Can get to 1024 x 4KB = an additional 4MB with a
	- single indirect reference – (the 13th pointer in the i-node gets you to a 4KB block in the file contents area that contains 1K 4B pointers to blocks holding file data)
- Can get to 1024 x 1024 x 4KB = an additional 4GB with a double indirect reference – (the 14th pointer in the i-node gets you to a 4KB block in the file contents area that contains 1K 4B pointers to 4KB blocks in the file contents area that contian 1K 4B pointers to blocks holding file data)
- Maximum file size is 4TB
- 2/17/2004 © 2004 Ed Lazowska & Hank Levy 19

## 2/17/2004 © 2004 Ed Lazowska & Hank Levy 20 File system consistency • Both i-nodes and file blocks are cached in memory • The "sync" command forces memory-resident disk information to be written to disk – system does a sync every few seconds • A crash or power failure between sync's can leave an inconsistent disk • You could reduce the frequency of problems by reducing caching, but performance would suffer bigtime

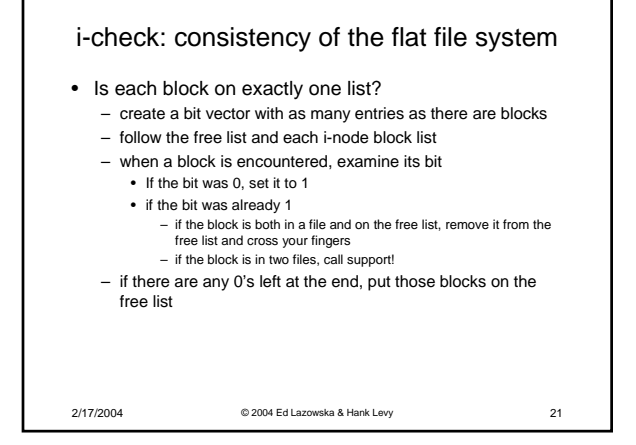

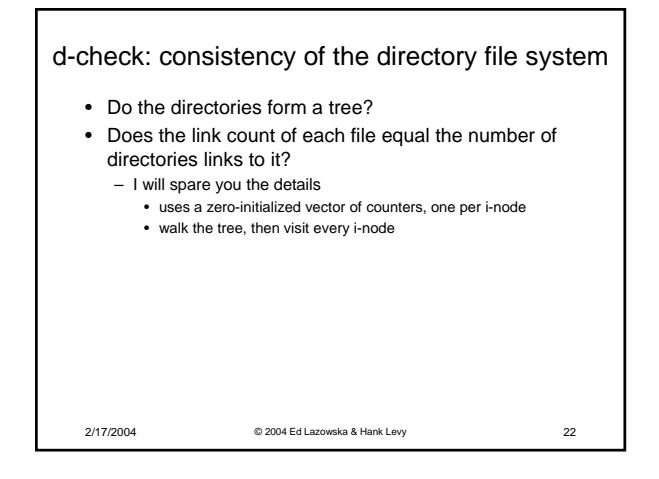

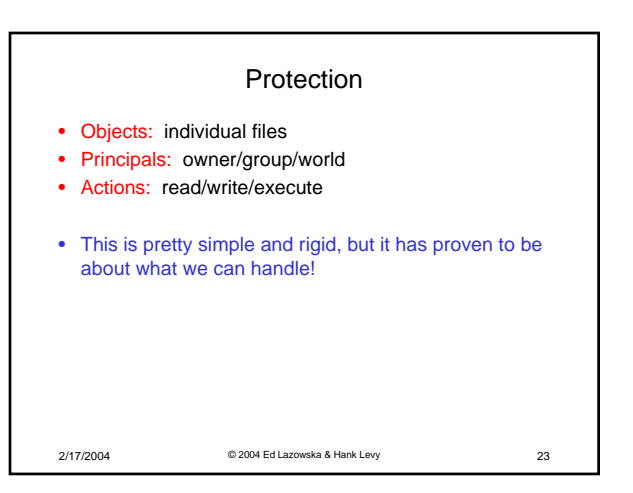

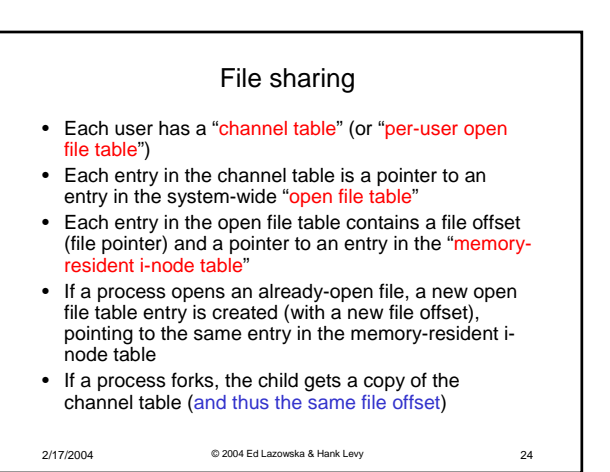

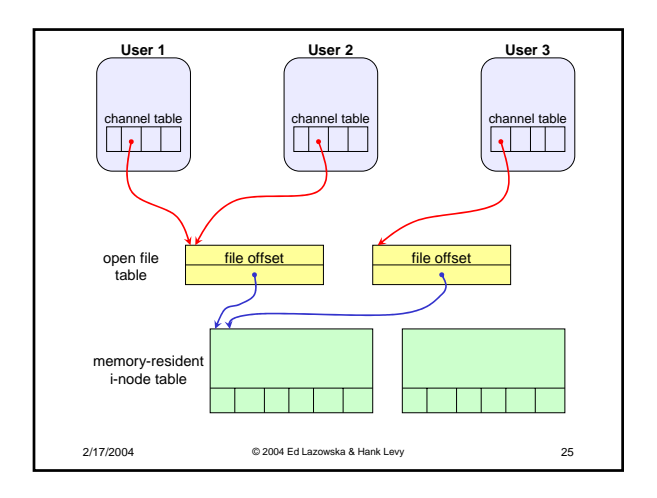